## La cuenca del Júcar tiene agua para enviar a Alicante y Murcia

M. B. B. Martes, 13 junio 2017, 03:59

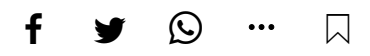

Al Ministerio de Agricultura no solo le suenan mal los trasvases, sino también las cesiones de derechos o cualquier otra operación que suponga transportar agua entre cuencas hidrográficas diferentes. Lo practica en el Tajo y muestra recelos si se trata del Júcar. Según los regantes, los embalses de Tous y Bellús disponen en estos momentos de recursos suficientes para derivar a Alicante, Murcia y Almería. El volumen puede superar los 50 hectómetros y el traslado se realizaría casi de inmediato.

Se trata de dos embalses que regulan las avenidas en la cuenca del Júcar, lo cual hace que tengan que estar preparados a partir de septiembre en previsión de que se produzca una gota fría. Esto significa que tienen que vaciarse. En lugar de que el agua vaya al mar, los regantes proponen que una parte se derive al Segura. Señalaron que ambos embalses almacenan bastantes recursos, sobre todo en el caso de Tous.

Con este objetivo, pretenden preparar un documento consensuado entre todos los usuarios para poder disponer de esos caudales mediante un sistema de permuta con las reservas que hay en el pantano de Alarcón, el cual está conectado directamente con el acueducto Tajo-Segura. Eso no perjudicaría a los regantes valencianos, que mantendrían todas sus concesiones, a la vez que se aseguraría el sistema de transporte por el canal. Los usuarios del Trasvase de las tres provincias confían en que el Ministerio respalde esta operación. De entrada, quieren que se apruebe la cesión de los 8 hectómetros de Estremera y La Poveda, en Madrid.